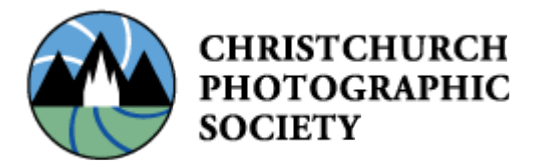

# **Competition Rules (2018)**

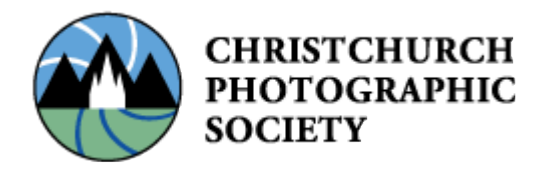

### **Contents:**

- Generic Rules
- Definition of Terms
- Competitions within CPS
- How to enter a projected image into competition
- How to enter a print into competition
- How to enter an AV into competition

### **Generic Rules**

- 1. Only financial members can enter competitions.
- 2. Images must be the original work of the entrant.
- 3. Images may be used for publicity and interclub competitions.
- 4. Judges are chosen by the competition secretary.
- 5. The judges' decision is final.
- 6. Protests must be made, in writing to the competition secretary, within seven days of the infringement.
- 7. Shortfall (catch up) entries, due to exceptional circumstances, will only be confirmed by discussion with the competition secretary.
- 8. An image may be entered on one media type only i.e. the image is unique and cannot be entered as projected image and then print.
- 9. Competition calendar is January to December inclusive each year.
- 10. No responsibility is taken for damage or loss of images.
- 11. Prints not claimed within one year will be disposed of.
- 12. New members are placed in C grade unless proof of qualifications (e.g. PSNZ Honours) is demonstrated or a portfolio is submitted to the selection and grading committee for consideration or at the consideration of the committee.
- 13. Perpetual trophies remain the property of the club, but are retained by winners in New Zealand until recall in October each year.
- 14. Members are placed in A, B or C grade for competition purposes.
- 15. In natural history the original image as captured must not be manipulated or altered in any way that would alter the physical aspect of the subject.
- 16. Landscape and photojournalism images must be entered through Open competitions to qualify for the Annual CPS Final Night Salon Landscape and Photojournalism awards. The images must be materially unaltered. Altered images still qualify for Open awards.

## **Definition of Terms**

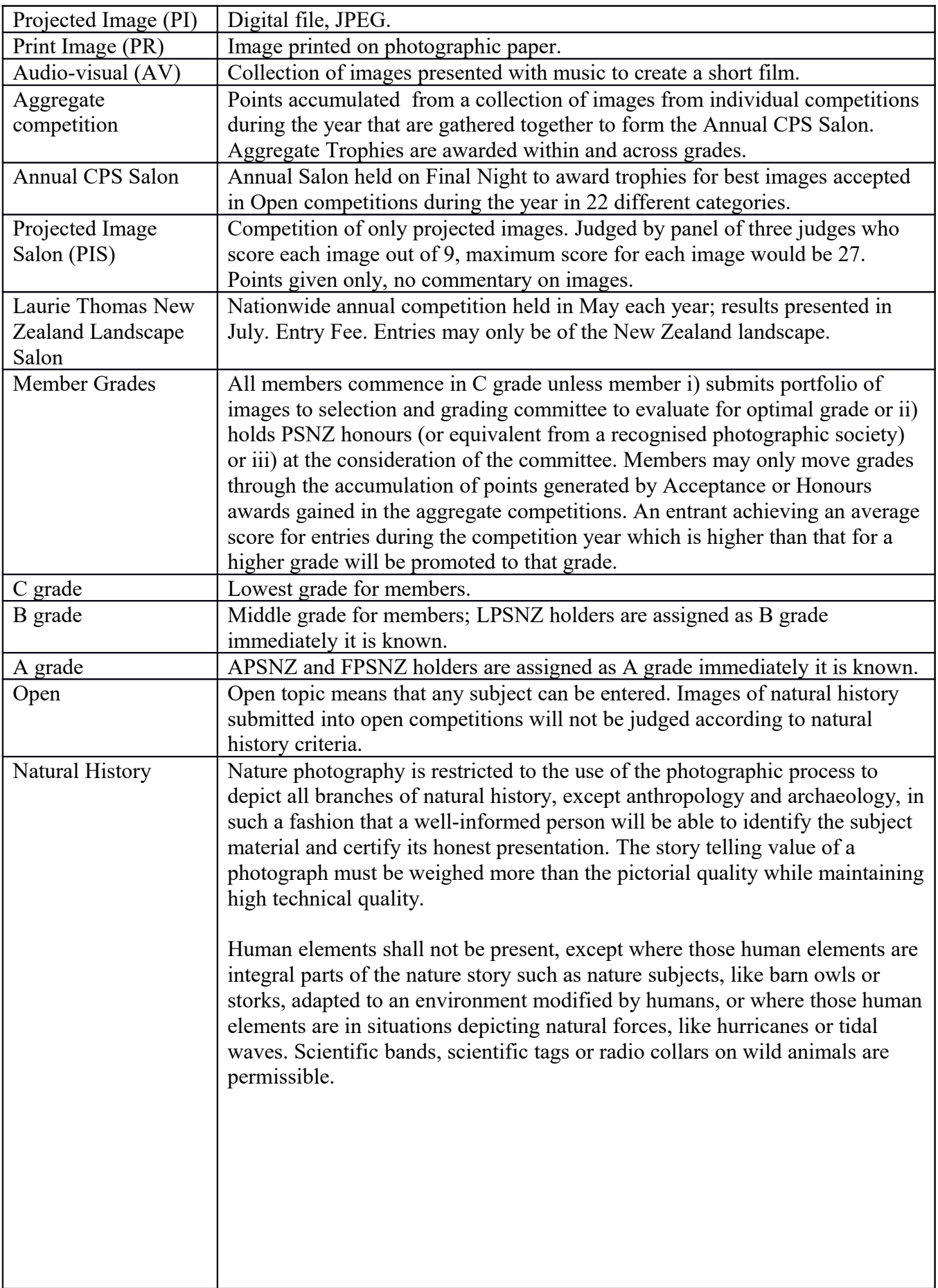

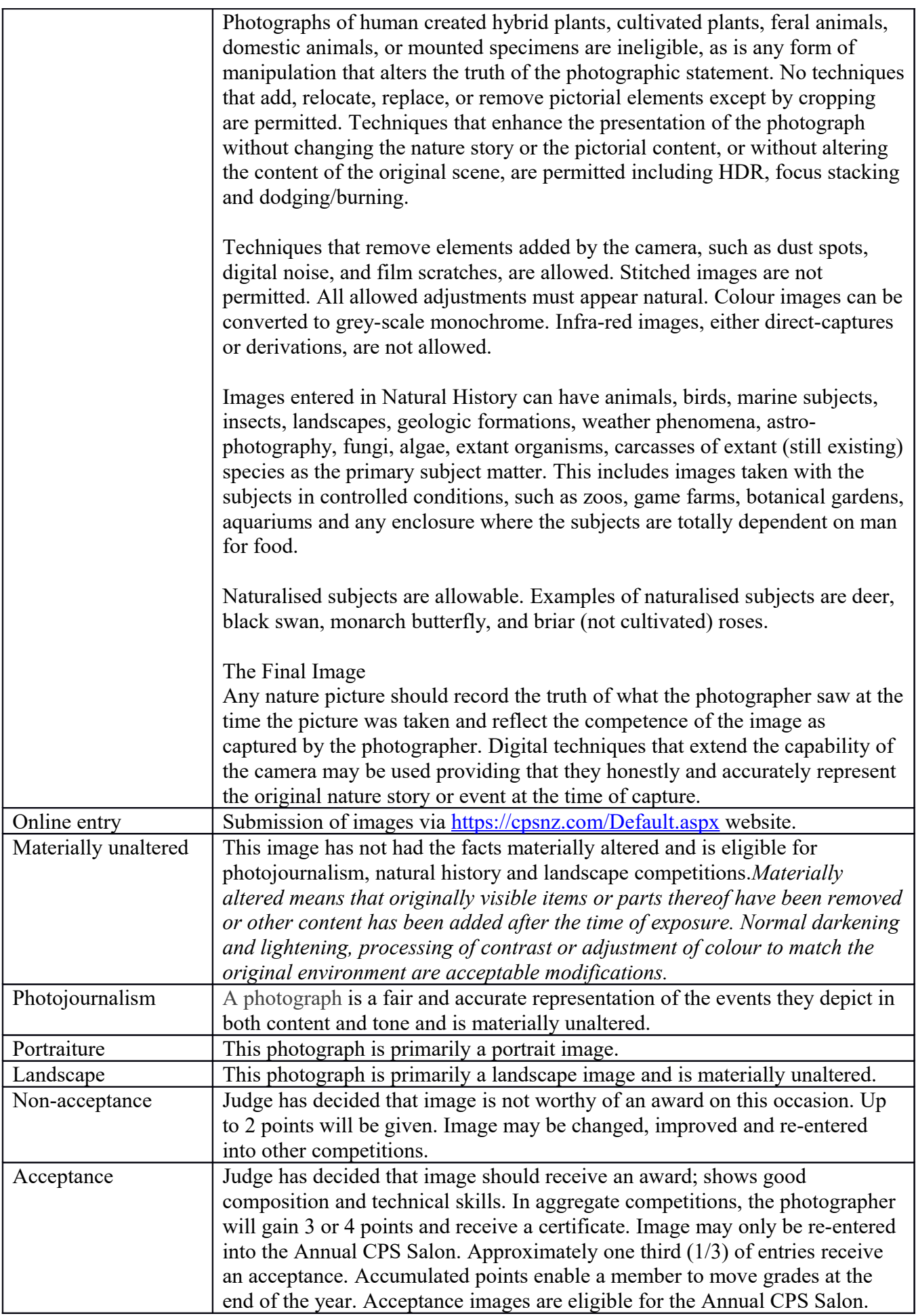

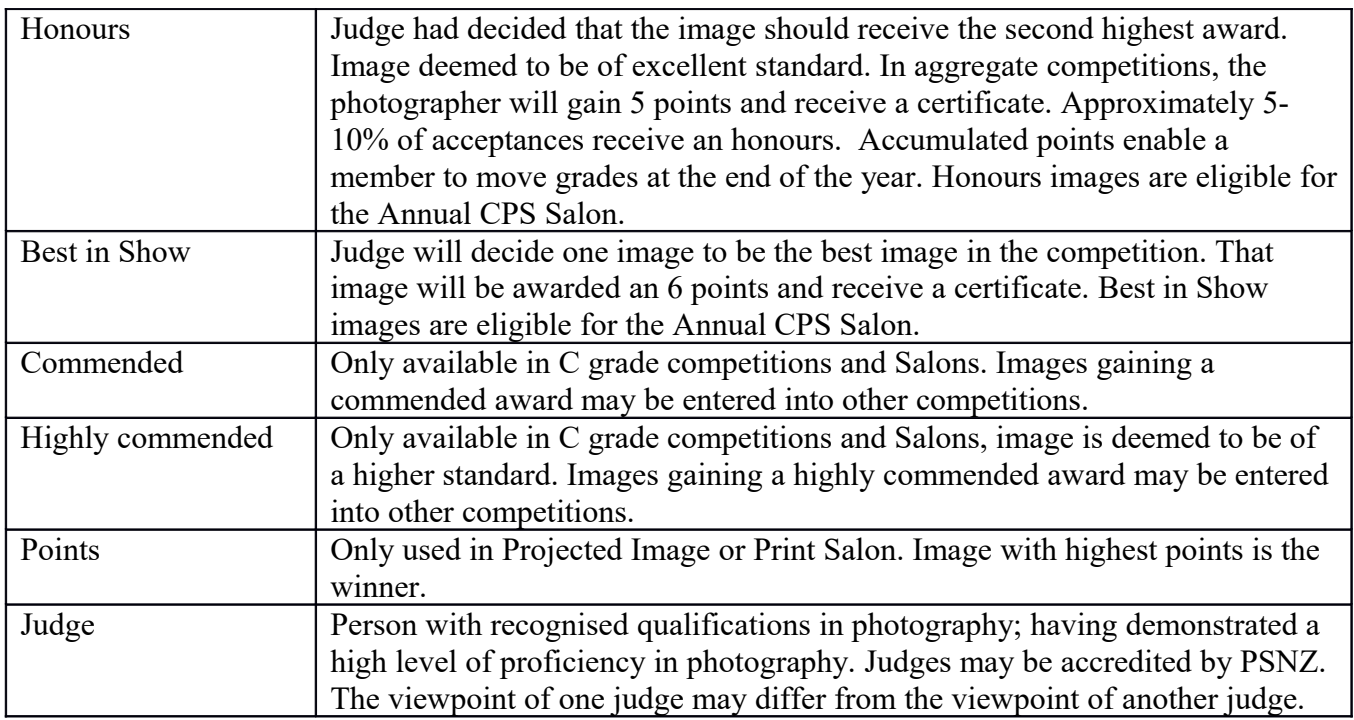

# **Competitions within CPS**

- Aggregate competition producing entries for the Annual CPS Salon (PI/PR)
- Natural History competions (NHPI/NHPR)
- Audio Visual, Time Lapse, Video competitions
- C grade competition (CGPI/CGPR)
- Projected Image Salon (PIS)
- Monthly Digital Challenge (MDC)
- Annual CPS Salon on Final Night
- Laurie Thomas, a NZ wide NZ Landscape competition run by CPS

#### **Projected image entered into competitions must be:**

- Jpeg file
- sRGB colour space (preferable)
- Maximum of 1620 pixels wide wide and a maximum of 1080 pixels tall.
- Any filename the online system deals with naming

#### **Submission**

- Via online entry at<https://cpsnz.com/Default.aspx>
- Can be entered any time from 1 January until competition closing date.
- Image can be edited or removed right up until the closing date.
- Used for digital archive, Annual CPS Salon, interclub competitions and onscreen display.

#### **Online Entry (Projected Images)**

- Enter website members area with login and password
- Select Competition
- Choose Submit Images to a Competition
- Click Select (the competition you wish to enter)
- Click Upload Images into the Competition
- Click Select
- Choose file
- Click Save Images and Proceed to Edit Page
- Type your title into the Title panel, overwrite anything that is already there if you wish.
- For materially unaltered, photojournalism and landscape images entered into Open competitions. Include before the title, PJ for photojournalism and LS for landscape then a space. These are used to separate images for interclub competitions and Annual CPS Salon judging
- Click Saves any Changes and Return to Orignal Page

#### **Prints entered into competitions must:**

- Have a digital version of the print entered same as a Projected Image above.
- Use protective packaging for prints.
- Have the membership number and title at the top of the back of the print.
- For materially unaltered, photojournalism and landscape images. Include before the title, PJ for photojournalism and LS for landscape then a space. These are used to separate images for interclub competitions, Annual CPS Salon judging

## **Annual CPS Final Night Salon**

- Only images entered into the aggregate competitions which receive Acceptance Honours or Best in Show during the competition year can be entered into the Annual CPS Salon.
- Projected images are automatically entered.
- Prints must be re-entered to be considered.
- Trophies awarded at Final Night held in December.

# **How to enter an Audio Visual, Time Lapse and Video Competitions**

- One entry per member per competition. Previous award winning entries will not be accepted.
- There is no restriction on subject matter. The organisers reserve the right to refuse an entry that they consider, in their absolute discretion, to be undesirable, unsuitable or incorrectly programmed for projection.
- The entry may run for any duration up to five  $(5)$  minutes. Entries longer than five  $(5)$ minutes will be disqualified.
- The inclusion of video clips and time-lapse is permitted in an Audio Visual, Limited to no more than 50% of the Audio Visual. (Time Lapse and Video Competitons are stand alone competions additionally)
- Movement panning and zooming which can be created in some software programs, is permissible.
- $\bullet$  It is recommended that the inclusion of graphics be limited to a maximum of 20% of the viewing time where such items form an essential part of the AV. In this context, graphics is used to cover any design elements included in the AV including the title slides, credits, text but does not include the photographs taken by the photographer.
- The entry must be a stand alone digital production, able to be run by clicking on an icon and without the need of the software that first produced it or any other conversion software.
- The output must be Video Format for AVs (MP4) Other formats can be convert via HandBreak.
- The entry is to be submitted either on a disc or USB drive by hand to the Competition secretary at a club meeting. AV's cannot be entered by online upload. The entry must include the following information either written with permanent marker on the disc, or in a separate file on the USB drive: The author's name, the title of the Audio Visual, and the exact running time.
- The production of the AV (photos and compilation) must be the original work of the entrant. Any assistance with computer editing should be minimal. The text for a voice-over should be prepared by the author but may be spoken by someone else at the specific direction of the author.
- All credits should be declared at the end of the sequence. All material not the original work of the entrant eg. music or text must be acknowledged but **do not** include the Audio Visual author's name. (The selectors must **not know** the identity of the author during the selection process).
- All images in the presentation must be exposed by the entrant.
- Resolution a maximum of 1920 px on the horizontal side and 1080 px on the vertical side, in the sRGB colour space and on a black background.

### **Submission**

- Can be entered any time from 1 January until competition closing date
- Used for digital archive, Annual CPS Salon, interclub competitions and onscreen display.